## **Capturing Still Images During Video Recording**

Still images can be captured by pressing the SNAPSHOT button while in the video mode (standby or recording).

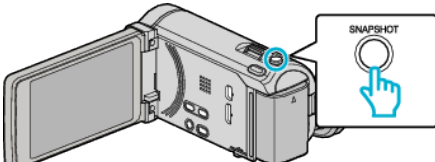

0 "PHOTO" lights up on the screen when a still image is being captured.

PHOTO

0 The still images captured during video recording are saved to the destination set in "REC MEDIA FOR IMAGE".

## **Memo :**

- 0 The size of the still image that is captured in the video mode is 1920 x 1080.
- 0 Operation is invalid under the following conditions: - when menu is being displayed

<u>.ee</u>

- when remaining recording time or battery power is being displayed
- when TIME-LAPSE RECORDING is in use
- when "FACE SUB-WINDOW" is set
- when "ANIMATION EFFECT" is set
- when "HIGH SPEED RECORDING" is set